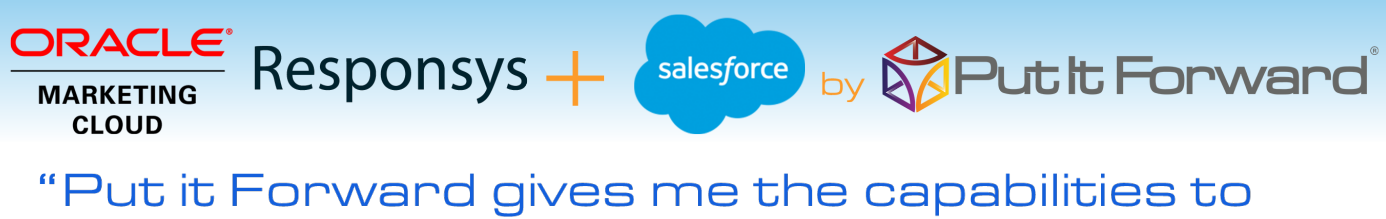

manage data for a better business and better

products"

Udo Waibel - CTO Front Range

## **Better Leads - Better Contacts**

Put it Forward® is the solution that Oracle Responsys® users look for help developing effective lead life cycle management through Salesforce®. This lets a user keep both sales and the customer in the conversation and sharpen targeted marketing.

Common Scenarios:

Governance

- Enrich contacts in Salesforce® with
- campaign information from Responsys® • Connect leads with contacts and case
- management in Salesforce®
- Shorten the time between lead to order

• Cycle contacts back into leads if not ready yet for ordering

•Enhance forecasting models and reporting with deeper views of your lead universe

• Overcome scalability limits with one to many integrations

• Data analysis to determine effective sales behaviors and close rates driven by marketing events

• Create exposure across the customer lifecycle not just funnel development

Integrated Approaches to Data

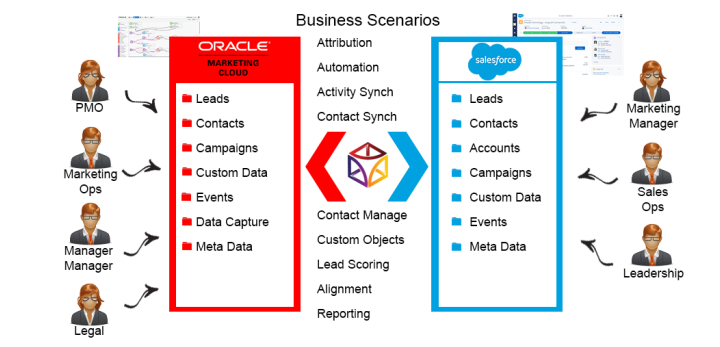

### **Oracle Responsys**® **and Salesforce.com**® **Simplified**

Put it Forward® enables the rapid connection and collaboration of business systems through on demand technology.

Designed for the marketing analyst, evangelist or operations specialist, Put it Forward's® "No Code" graphical experience accelerates and simplifies the ability to work with data.

Extend beyond connecting into operations governance, data

Pre-Built Connections from Put it Forward® enable Oracle Responsys® users to rapidly connect to other systems such as Twitter®, Salesforce®, SAP®, Microsoft Dynamics®, Netsuite® and many more. Helping improve operations, increase data quality and minimize IT costs while enabling their goal of having a deeper more meaningful customer experience.

#### *Auto-Stewardship*<br>Standards<br>Location Intelligence Data Quality Business Rules<br>Data Scrub<br>Deduplication<br>Master Data<br>Data Synch Get Started Today www.putitforward.com/omc Sources Capabilities No download or Installation Software Fast, Secu<br>True Cloud<br>On Deman<br>No Code Solutions .<br>Vorkday mm inkedln Put it Forward nstant Data ممدد

www.putitforward.com / info@putitforward.com San Francisco

# **ORACLE** Responsys -**CLOUD Point, Click, Get Your Salesforce**® **Data into Oracle Responsys**®

Shortcuts to working with your data: if you want to do a data load, synchronize across systems, export, add data quality checks or activity govern your data there are three easy steps to start with.

1. **Point the pre-built connectors** from Put it Forward® or use your own connector to automatically integrate the source and destination.

2. **Click on the data services** or add any business rules,

transformations to the integration.

3. **Get the data flowing** between the source and destination by selecting the integration interval and activating it.

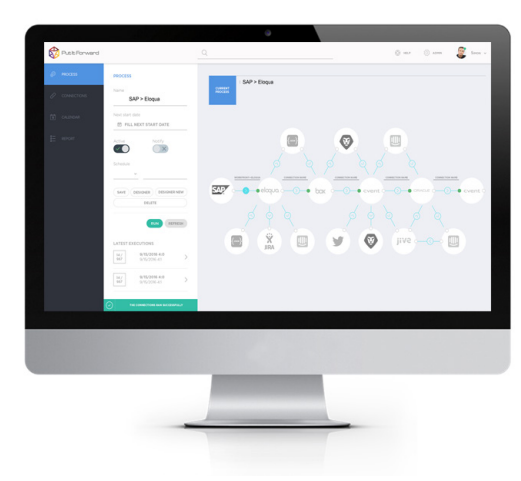

# **Tech Specs**

**Operating Systems:** Put it Forward® is cloud based and is independent of operating systems.

**App Server:** Put it Forward® is cloud based and does not require an app server to run

**Dev Tools:** Put it Forward® has a rich integrated cloud based development environment which does not require installation. **Transports:** HTTP/S, Web Services (SOAP, REST), ODBC, JDBC, FTP, SFTP, SS, File Sharing, Email (SMTP/POP3), Message based, Amazon SQS, JMS, MQ, WSDL … and more.

**Data Formats:** XML, HTML/XHTML, JSON, CSV, EDI, text (flat and hierarchical), Unstructured (PDF, Spreadsheets)

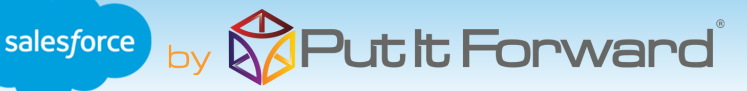

# **Key Deployment Benefits**

- Built for the cloud Put it Forward® is a purpose built pure cloud based data service tool. No open source, no fat clients, no legacy
- Pure cloud based on premise to cloud integration with no installation for you to deploy and manage
- Best Price On demand per connection pricing and low maintenance costs
- Complete suite of out of the box connectors plus data services
- Superior support model dedicated resources for each of our customers

# **Tech Features**

• **Multi-frequency Integration:** real time, just in time or in batch cycles

• **Great for data loading** and long running processes like customer research to inquiry

- **Integrated data quality** and management • **Stay synchronized** with other organization units, legacy systems, other cloud offerings or on-premise applications
- **More Connectors** to marketing automation, financials or other contacts and order/invoice systems
- **Pure cloud based** no installation of hardware or software for you to deploy and manage
- **On demand per connection pricing** and low maintenance costs
- • **Supported Trials**

www.putitforward.com info@putitforward.com San Francisco

Put it Forward **nstant Data**